# **Self-Service Password**

### **Mickaël CHOISNARD**

Séminaire 2RCE-CASSIS Jeudi 16 mars 2023

UNIVERSITÉ DE BOURGOGNE

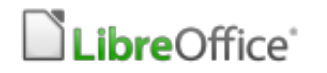

### Le contexte du service infoIEM

- 29 salles de cours et du libre service
- 330 machines
- 30 switchs et 1 routeur
- 4 personnels (2 IGE, 2 Tech)
- 25 serveurs
- 4060 comptes (L1, L2, L3, M1, M2, ...)
- même login mais pas le même mot de passe

### **Clément Oudot Philippe Lhardy**

# Torteks make IT work, make IT free

Infrastructures complexes et hétérogènes Cloud | Authentification | Sécurité Plateformes collaboratives

### **Ldap Tool Box Project https://ltb-project.org**

- Ensemble outils LDAP
	- Des paquets
	- Plugins de monitoring et de statistiques
	- Applications Web
	- Scripts LDAP
	- Guides LDAP

Illustrations by [Pixeltrue](https://icons8.com/illustrations/author/5ec7b0e101d0360016f3d1b3) on [icons8](https://icons8.com/)

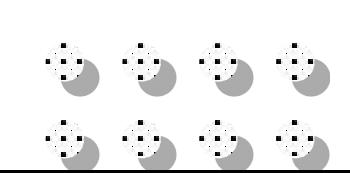

## **Applications Web de LTB**

#### **- SSP (Self Service Password) en PHP sous licence GPL**

**Application Web pour permettre aux utilisateurs de changer leur mot de passe**

#### **- White Pages**

. . . . . .

. . . . . . .

. . . . . . . . . . . . .

. . . . . .

and a series of the

n e marco

. . . . . .

. . . . . .

. . . . . .

. . . . . . .

 $\cdots$ 

 $\cdots$ 

. . . . . . .

. . . . . . .

. . . . . .

. . . . . . .

. . . . . .

a companies and a companies

. . . . . . .

. . . . . . .

. . . . . . .

. . . . . . .

. . . . . . . . . . . . . . . . . . . . . . . . . . . . . . . . . . . . . . . . . . . . . . . . . . . . . . . . . . . . . . . . . . . . . . . . . . . . . . . . . . . . . . . . . . . . . . . . . . . . . the company of the company of the

**Car Continental Action** 

. . . . . . .

all and a state of the con-

**Application Web pour afficher et chercher dans un annuaire LDAP (gestion photos)** . . . . . .

> . . . . . . . . . . . . . . **CONTRACTOR** . . . . . . . . . . . .

**CONTRACTOR** 

. . . . . . .

 $\begin{array}{cccccccccccccc} 1 & 0 & 0 & 0 & 0 & 0 & 0 & 0 & 0 \\ \end{array}$ 

n a shekara

. . . . . . .

. . . . . .

. . . . . . .

. . . . . . .

. . . . . . .

#### **- Service Desk**

**Application Web pour le support de compte pour vérifier et reseter les mots de passe ou bloquer un compte**

#### . . . . . . . Interface 1/3 -Changez son Pass Self Service Password

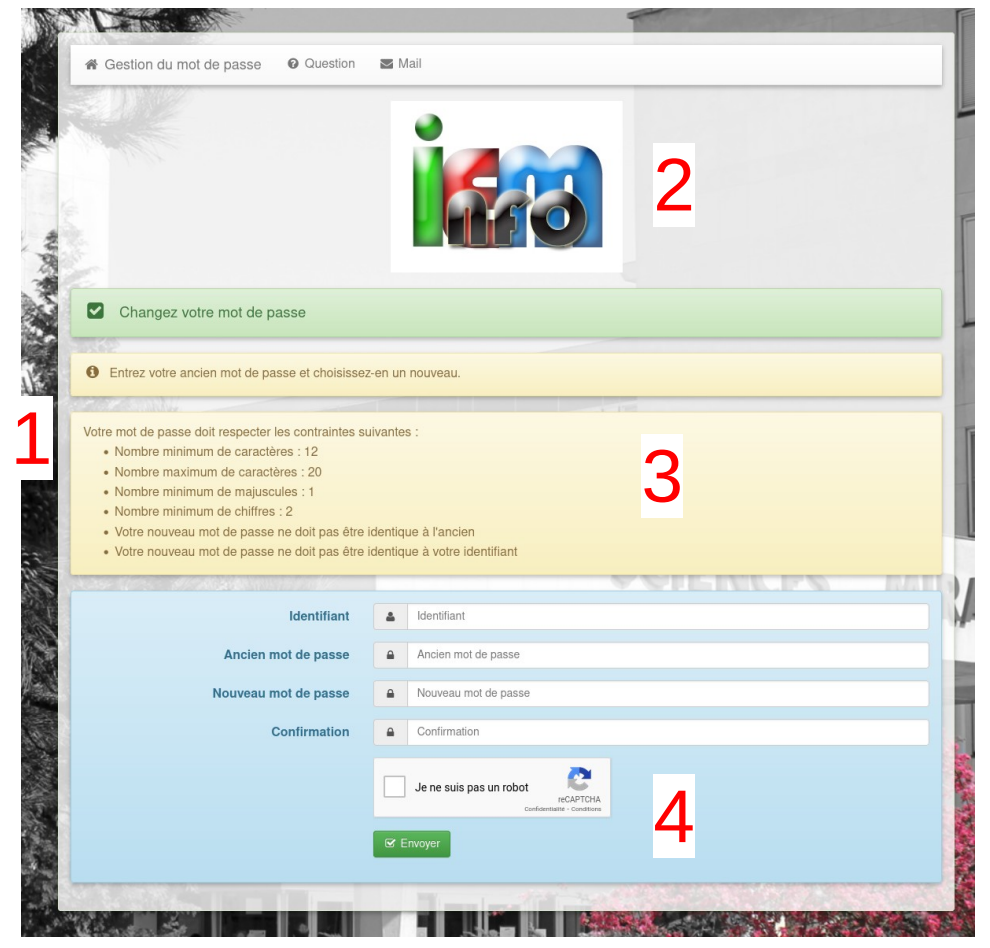

. . . . . .

. . . . . . .

. . . . . . .

. . . . . . .

. . . . . . .

. . . . . .

na ana ana a

. . . . . . .

and the contract of the

. . . . . . .

 $\cdots$ 

 $\cdots$ 

 $\cdots$ 

in the field of cities of

. . . . . . .

. . . . . . .

. . . . . . .

n a shekarar a

**CALL CONTRACT** 

in a bhfuil a baile.

. . . . . . .

contractor and and

and a series of the

. . . . . . .

. . . . . . . . . . . . .

. . . . . . . . . . . . . . . . . . . . . . . . . . . . . . . . . . . . . . . . . . . . . . . . . . . . . . . . . . . . . . . . . . . . . . . . . . . in streamented text externe

. . . . . .

. . . . . . .

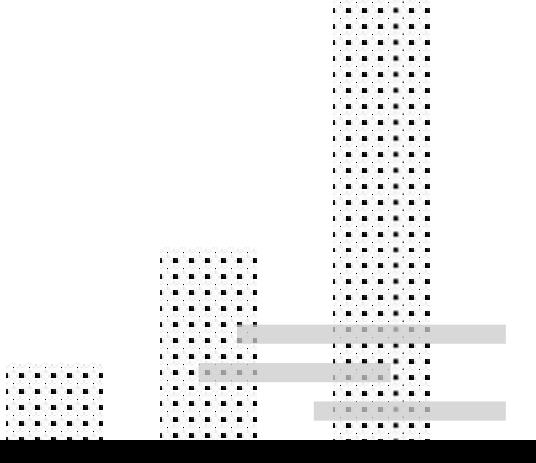

#### . . . . . . . . . . . . Interface 2/3 – Question Self Service Passwordand the contract of the con-

---------------

. . . . . . .

. . . . . . .

. . . . . . n a shekarar a

**CALL CONTRACT** 

in a bhfuil a baile. . . . . . . .

. . . . . . . . . . . . . . . . . . . . . . . . . . . .

. . . . . . .

. . . . . . . . . . . . . .

. . . . . . . . . . . . . . . . . . . . . . . . . . . . . . . . . . . . . . . . . . . . . . . . . . . . . . . . . . . . . . . . . . . . . . . . .

the company's property and the

. . . .

. . .

. . . . . .

the company's company's and

and a state of the con-

the company of the company of

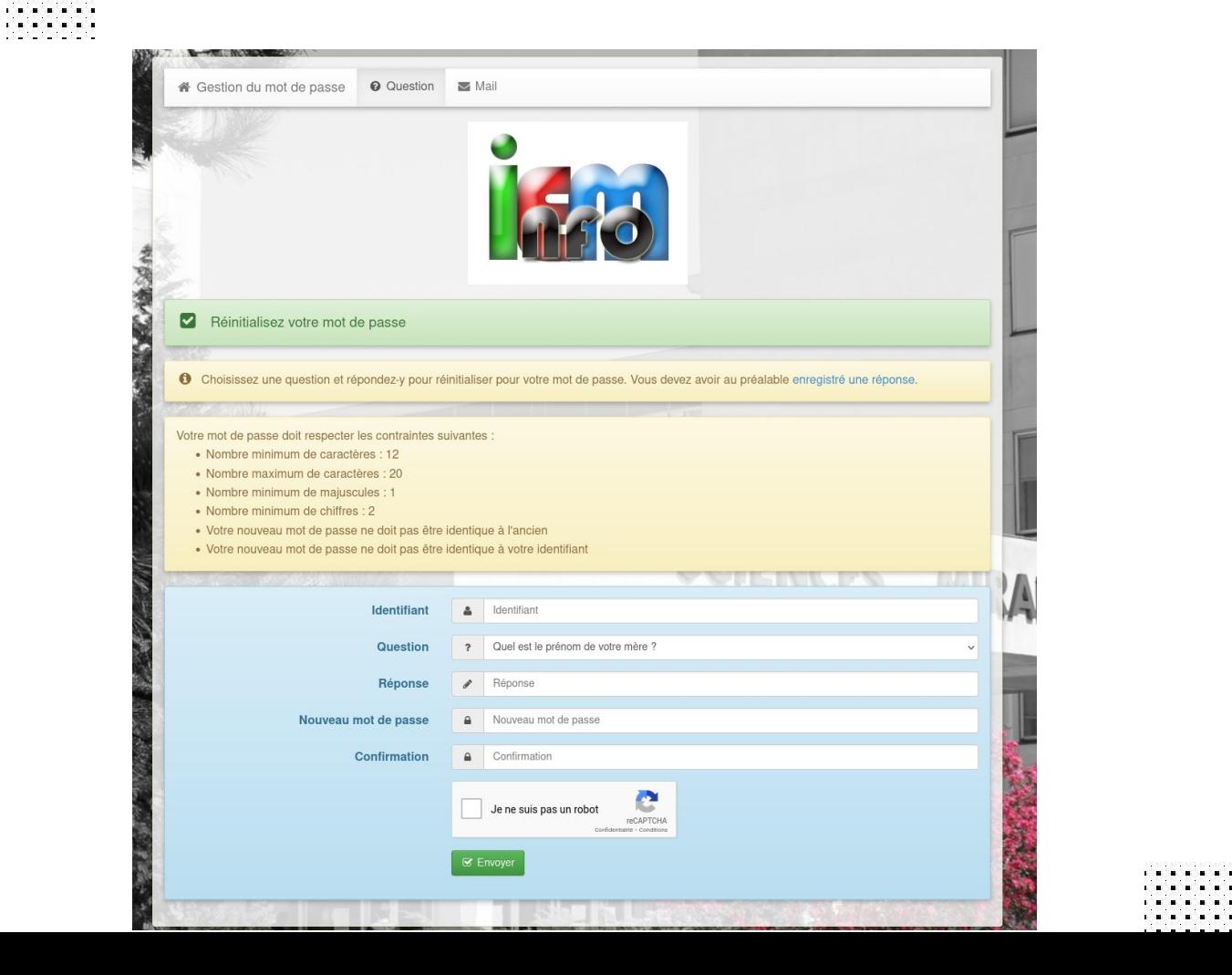

. . . . . .  $-1$ **ALCOHOL: ALCOHOL: ALCOHOL:**  $\sim$  $\sim$  $\sim$ **ALCOHOL: ALCOHOL: ALCOHOL:**  $\cdots$  $\cdots$  $\cdots$ **ALCOHOL:** . . . . .  $\cdots$  $1.1.1$ . . . . . . . . . . . . .  $\sim$   $-$ . . . . . . . . . . . .  $\mathbf{1}=\mathbf{1}+\mathbf{1}+\mathbf{$  $\begin{array}{cccccccccccccc} 1 & 0 & 0 & 0 & 0 & 0 & 0 & 0 & 0 \\ \end{array}$ n a shekara

. . . . . .

#### . . . . . . . . . . . . Interface 3/3 – Mail Self Service Password

. . . . . . .

. . . . . . .

. . . . . . n a shekarar a **CALL CONTRACT** 

in a bhfuil a baile. . . . . . . . and the company of the coma companies and . . . . . . . . . . . . . . . . . . . . .

. . . . . . .

. . . . . . . . . . . . . .

 $\cdots$  $\cdots$ . . . . . . . . . . . . . . . . . . . . . . . . . . . . . . . . . . . . . . . . . . . . . . . . . . . . . . . . . . . . . in streamented text externe

. . .

. . . . . . .

the company's company's and

. . . . . . .

ichananananana

all and a state of the con-

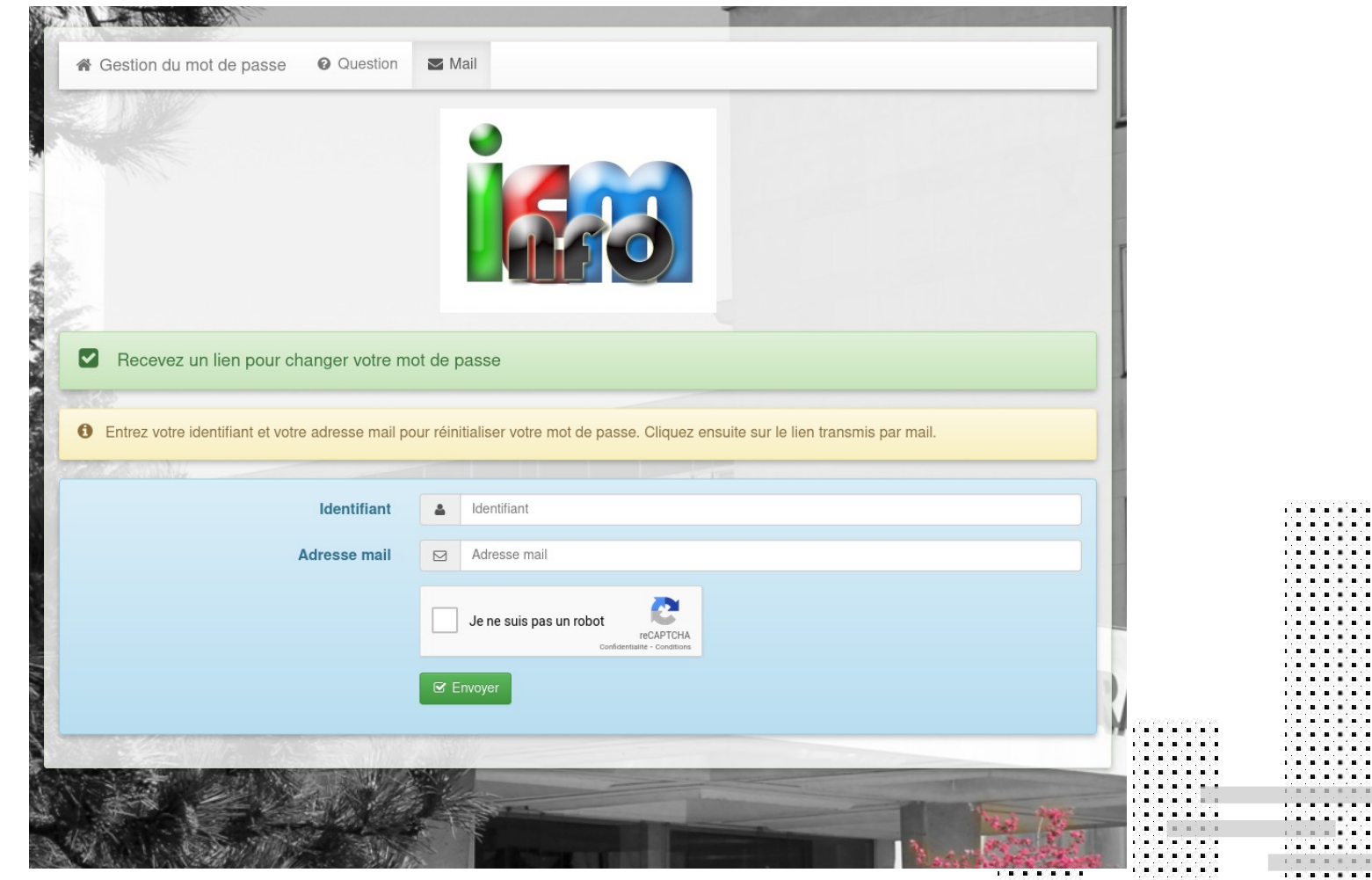

### Self Service Password

- Compatible avec les annuaires LDAP v3
	- OpenLDAP
	- OpenDS

and a state of the con-

. . . . . .

. . . . . . .

. . . . . . .

. . . . . . . . . . . . . Contract insurance in the . . . . . . . . . . .  $-100 - 100$ . . . . . . . . . . . . . .

. . . . . . .

. . . . . . . . . . . . . . . . . . . . . . . . . . . . in a f in a f

. . . . . . . . . . . . . . . . . . . . . . . . . . . . . . . . . . . . . the company of the company of the

- ApacheDS
- 389 DS
- RHDS
- Sun Oracle DSEE,
- Novell
- Et Active Directory

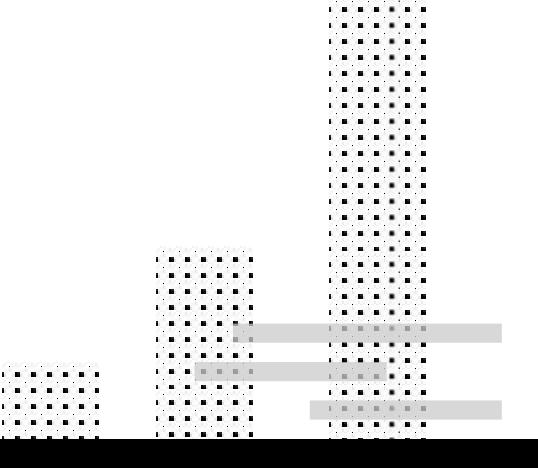

# Self Service Password

## caractéristiques

**CONTRACTOR** n a shekara

• Compatible avec :

. . . . . .

. . . . . .

. . . . . . .

. . . . . .

. . . . . . . . . . . . . . . . . . . . . . .

. . . . . . . . . . . . .

- Mode Samba
- Mode Active Directory
- Politique de mot de pase :
	- Longueur minimale/maximale
	- Contrôle des caractères spéciaux dans le mot de passe
	- Compteurs de caractères (majuscules, minuscules, numériques ou spéciaux)
	- Possibilité d'interdire certains caractères dans le mot de passe
	- Vérification de la réutilisation du mot de passe
	- Même mot de passe que l'identifiant
- Messages d'aide
- Réinitialisation par question/réponse
- Réinitialisation par jeton envoyé par mail
- Réinitialisation par SMS (via le service externe mail 2 SMS)
- ReChapka (api Google)

### Self Service Password Prérequis

Apache Nginx + PHP (>=7) + Serveur mél + Serveur OpenLDAP Extensions PHP requises :

- php-curl, php-gd (captcha), php-filter, php-ldap, php-mbstring
- php-openssl (cryptage de jetons, probablement intégré)

- Smarty 3

. . . . . . .

- fonctions de cryptographie puissantes disponibles (pour random\_compat, PHP 7 ou libsodium ou /dev/urandom readable ou l'extension php-mcrypt installée)

- configuration valide du serveur de messagerie PHP (réinitialiser le cou

# Self Service Password Installation

- archive zip, dépôt debian, dépôt redhat, image docker
- dernière version 1.5.2 (octobre 2022)
- en 2022, 5 versions

. . . . . . . . . . . . . .

. . . . . . . . . . . . **Contract of the Contract of the Contract of the Contract of the Contract of the Contract of the Contract of the Contract of the Contract of the Contract of the Contract of the Contract of the Contract of the Contract of t** . .

. . . . . . the company's company's company's

> - un fichier de configuration en php dans le dossier conf (config.inc.php) de 429 lignes

> > . . . . . . . . . . . . .

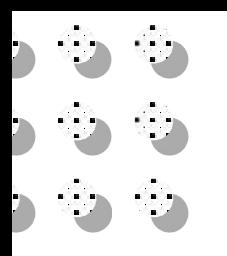

### **Conclusion**

### Récompense Meilleur projet par OW2 en 2021 PassCore de unosquare

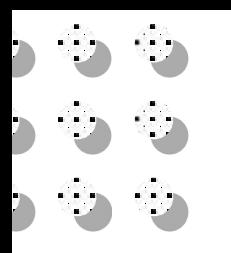

### Liens

<https://github.com/ltb-project/self-service-password> <https://self-service-password.readthedocs.io/en/latest/index.html> <https://www.ltb-project.org/> <https://www.worteks.com/> https://www.ow2con.org/view/2021/Awards Results